# aiobravado

Jun 19, 2018

## **Contents**

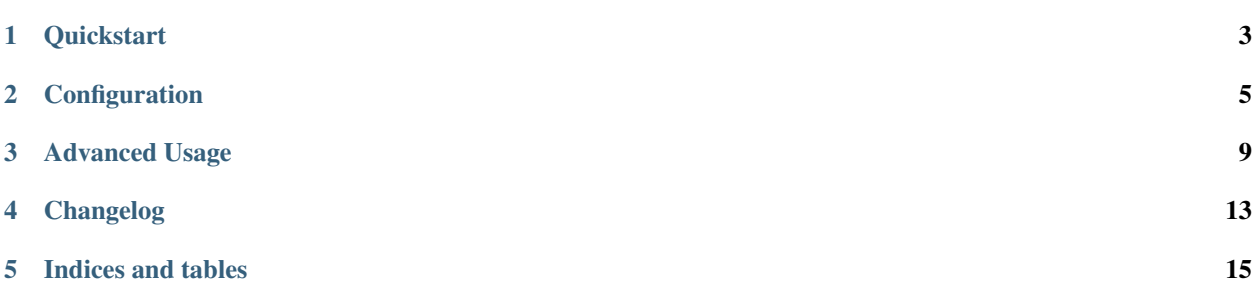

Aiobravado is a python client library for Swagger 2.0 services, using an asynchronous programming model.

More information on Swagger can be found [on the Swagger website](http://swagger.io/)

It aims to be a complete replacement to [swagger codegen.](https://github.com/wordnik/swagger-codegen)

It is a fork of the bravado library, and is maintained by the same people that maintain bravado.

Features include:

- Dynamically generated client no code generation needed!
- Strict validations to verify that your Swagger Schema is [v2.0](https://github.com/wordnik/swagger-spec/blob/master/versions/2.0.md/) compatible.
- HTTP request and response validation against your Swagger Schema.
- Swagger models as Python types (no need to deal with JSON).
- REPL friendly navigation of your Swagger schema with docstrings for Resources, Operations and Models.
- Ingestion of your Swagger schema via http or a local file path.

Contents:

## CHAPTER<sup>1</sup>

#### **Quickstart**

#### <span id="page-6-0"></span>**1.1 Usage**

Install the latest stable version from PyPi:

```
$ pip install --upgrade aiobravado
```
#### **1.2 Your first Hello World! (or Hello Pet)**

Here is a simple example to try from a REPL (like IPython):

```
from aiobravado.client import SwaggerClient
client = await SwaggerClient.from_url("http://petstore.swagger.io/v2/swagger.json")
pet = await client.pet.getPetById(petId=42).result()
```
If you were lucky, and pet Id with 42 was present, you will get back a result. It will be a dynamically created instance of aiobravado.model.Pet with attributes category, etc. You can even try pet.category.id or pet. tags[0].

Sample Response:

```
Pet(category=Category(id=0L, name=u''), status=u'', name=u'', tags=[Tag(id=0L, name=u'
˓→')], photoUrls=[u''], id=2)
```
If you got a 404, try some other petId.

#### **1.3 Lets try a POST call**

Here we will demonstrate how aiobravado hides all the JSON handling from the user, and makes the code more Pythonic.

```
Pet = client.get_model('Pet')
Category = client.get_model('Category')
pet = Pet(id=42, name="tommy", category=Category(id=24))
await client.pet.addPet(body=pet).result()
```
#### **1.4 This is too fancy for me! I want a simple dict response!**

aiobravado has taken care of that as well. Configure the client to not use models.

```
from aiobravado.client import SwaggerClient
from aiobravado.fido_client import FidoClient
client = await SwaggerClient.from_url(
    'http://petstore.swagger.io/v2/swagger.json',
   config={'use_models': False}
)
result = await client.pet.getPetById(petId=42).result(timeout=4)
```
result will look something like:

```
{
    'category': {
        'id': 0L,
        'name': u''
    },
    'id': 2,
    'name': u'',
    'photoUrls': [u''],
    'status': u'',
    'tags': [
        {'id': 0L, 'name': u''}
    ]
}
```
#### **Configuration**

#### <span id="page-8-0"></span>**2.1 Client Configuration**

You can configure certain behaviours when creating a SwaggerClient.

aiobravado and bravado-core use the same config dict. The full documentation for [bravado-core config keys](http://bravado-core.readthedocs.org/en/latest/config.html) is available too.

```
from aiobravado.client import SwaggerClient, SwaggerFormat
my\_super\_duper\_format = SwaggerFormat(...)config = {
   # === aiobravado config ===
    # Determines what is returned by the service call.
    'also_return_response': False,
    # == \text{bravadoc-core config} ==# validate incoming responses
    'validate_responses': True,
    # validate outgoing requests
    'validate_requests': True,
    # validate the swagger spec
    'validate_swagger_spec': True,
    # Use models (Python classes) instead of dicts for #/definitions/{models}
    'use_models': True,
    # List of user-defined formats
    'formats': [my_super_duper_format],
```
(continues on next page)

(continued from previous page)

}

client = SwaggerClient.from\_url(..., config=config)

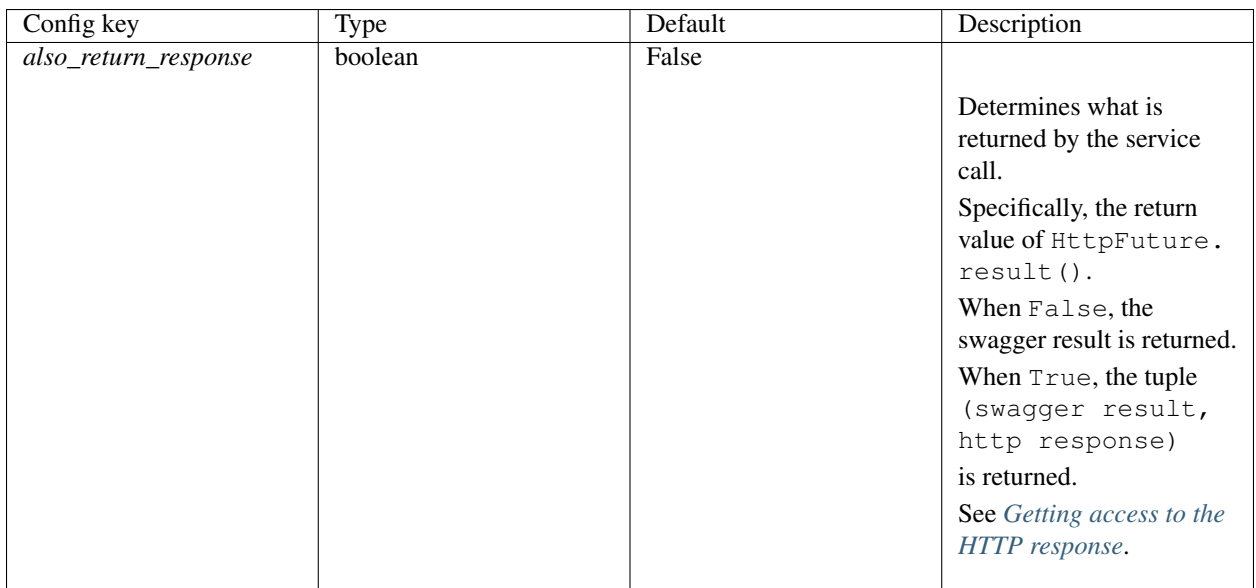

### **2.2 Per-request Configuration**

Configuration can also be applied on a per-request basis by passing in \_request\_options to the service call.

```
client = SwaggerClient.from_url(...)
request\_options = \{ \ldots \}client.pet.getPetById(petId=42, _request_options=request_options).result()
```
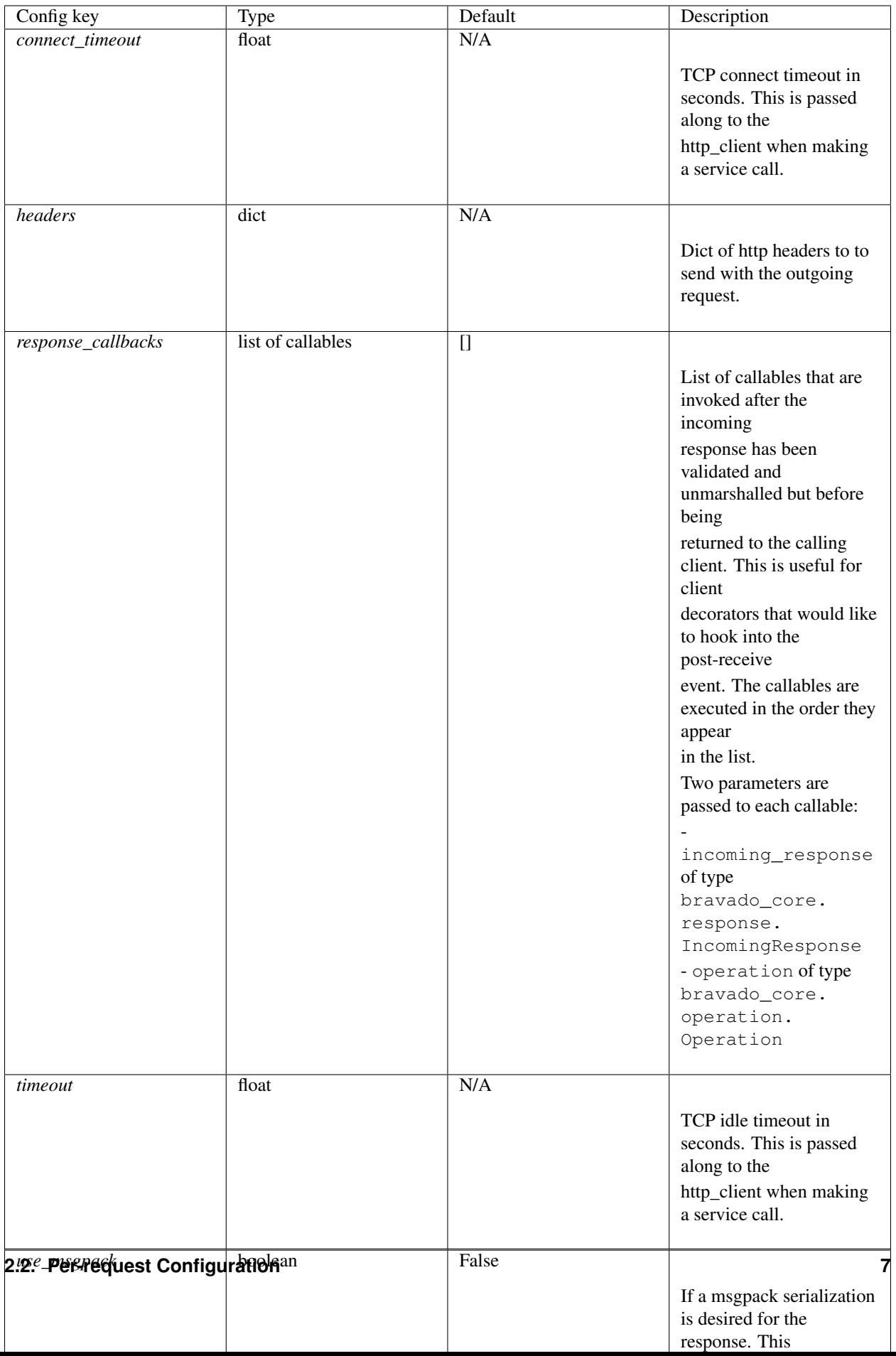

#### Advanced Usage

#### <span id="page-12-0"></span>**3.1 Validations**

aiobravado validates the schema against the Swagger 2.0 Spec. Validations are also done on the requests and the responses.

Validation example:

```
pet = Pet(id="I should be integer :(", name="tommy")
await client.pet.addPet(body=pet).result()
```
will result in an error like so:

```
TypeError: id's value: 'I should be integer :(' should be in types (<type 'long'>,
˓→<type 'int'>)
```
Note: If you'd like to disable validation of outgoing requests, you can set validate\_requests to False in the config passed to SwaggerClient.from\_url(...).

The same holds true for incoming responses with the validate\_responses config option.

#### **3.2 Adding Request Headers**

aiobravado allows you to pass request headers along with any request.

```
Pet = client.get_model('Pet')
Category = client.get_model('Category')
pet = Pet(id=42, name="tommy", category=Category(id=24))
await swagger_client.pet.addPet(
   body=pet,
```
(continues on next page)

(continued from previous page)

```
_request_options={"headers": {"foo": "bar"}},
).result()
```
### **3.3 Docstrings**

aiobravado provides docstrings to operations and models to quickly get the parameter and response types. Due to an implementation limitation, an operation's docstring looks like a class docstring instead of a function docstring. However, the most useful information about parameters and return type is present in the Docstring section.

Note: The help built-in does not work as expected for docstrings. Use the ? method instead.

```
>> petstore.pet.getPetById?
Type: CallableOperation
String Form:<aiobravado.client.CallableOperation object at 0x241b5d0>
File: /some/dir/aiobravado/bravado/client.py
Definition: c.pet.getPetById(self, **op_kwargs)
Docstring:
[GET] Find pet by ID
Returns a single pet
:param petId: ID of pet to return
:type petId: integer
:returns: 200: successful operation
:rtype: object
:returns: 400: Invalid ID supplied
:returns: 404: Pet not found
Constructor Docstring::type operation: :class: bravado_core.operation.Operation'
Call def: c.pet.getPetById(self, **op_kwargs)
Call docstring:
Invoke the actual HTTP request and return a future that encapsulates
the HTTP response.
:rtype: :class:`aiobravado.http_future.HTTPFuture`
```
Docstrings for models can be retrieved as expected:

```
>> pet_model = petstore.get_model('Pet')
>> pet_model?
Type: type
String Form:<class 'bravado_core.model.Pet'>
File: /some/dir/bravado_core/model.py
Docstring:
Attributes:
category: Category
id: integer
name: string
photoUrls: list of string
status: string - pet status in the store
```
(continues on next page)

(continued from previous page)

```
tags: list of Tag
Constructor information:
Definition:pet_type(self, **kwargs)
```
#### **3.4 Default Values**

aiobravado uses the default values from the spec if the value is not provided in the request.

In the [Pet Store](http://petstore.swagger.io/) example, operation findPetsByStatus has a default of available. That means, aiobravado will plug that value in if no value is provided for the parameter.

client.pet.findPetByStatus()

#### **3.5 Loading swagger.json by file path**

aiobravado also accepts swagger.json from a file path. Like so:

client = await SwaggerClient.from\_url('file:///some/path/swagger.json')

Alternatively, you can also use the load\_file helper method.

```
from aiobravado.swagger_model import load_file
```
client = await SwaggerClient.from\_spec(await load\_file('/path/to/swagger.json'))

#### <span id="page-14-0"></span>**3.6 Getting access to the HTTP response**

The default behavior for a service call is to return the swagger result like so:

```
pet = await petstore.pet.getPetById(petId=42).result()
print pet.name
```
However, there are times when it is necessary to have access to the actual HTTP response so that the HTTP headers or HTTP status code can be used. This is easily done via configuration to return a (swagger result, http response) tuple from the service call.

```
petstore = await Swagger.from_url(..., config={'also_return_response': True})
pet, http_response = await petstore.pet.getPetById(petId=42).result()
assert isinstance(http_response, bravado_core.response.IncomingResponse)
print(http_response.headers)
print(http_response.status_code)
print(pet.name)
```
## Changelog

## <span id="page-16-0"></span>**4.1 0.9.3 (2018-06-19)**

• aiobravado doesn't work with the latest bravado-asyncio version, let's add a restriction to setup.py - PR #6.

## **4.2 0.9.2 (2018-02-08)**

• Don't ship our own HTTP client, use bravado-asyncio - PR #2.

### **4.3 0.9.1 (2018-01-11)**

- bravado version: 9.2.2
- Fix unmarshalling of non-JSON/msgpack responses PR #1.

## **4.4 0.9.0 (2017-11-17)**

• Initial release, based on the source code of bravado 9.2.0.

Indices and tables

- <span id="page-18-0"></span>• genindex
- modindex